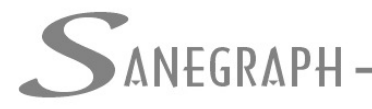

## **DELAB – Orientações sobre controle de acessos as rotinas**

O presente material tem por objetivo, disponibilizar orientações básicas de funcionamento do controle de acessos as rotinas do programa, bem como procedimentos para bloqueio ou liberação de rotinas a cada categoria de usuários do sistema.

Primeiro ponto alterado foi o cadastro de operadores, no campo CATEGORIA E NÍVEL DE ACESSO, foram inseridas novas opções, conforme se visualiza no destaque da imagem a seguir:

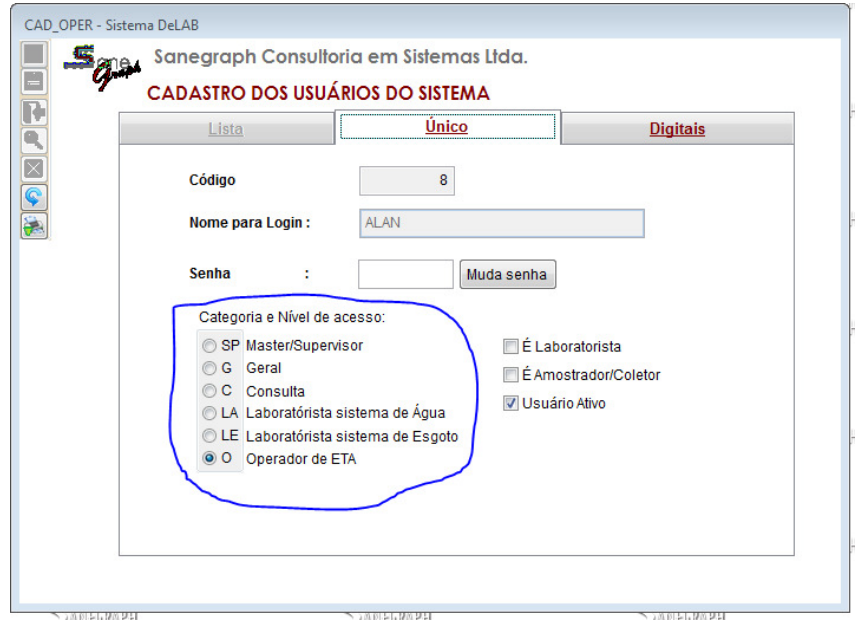

A partir de agora, poderá ser vinculado a cada uma das categorias de acesso, as rotinas do programa a qual a mesma poderá ter acesso, sendo que a categoria SP(master/supervisor), terá acesso ilimitado a todas as rotinas, sendo assim, somente um usuário categoria SP, poderá efetuar o vinculo das rotinas as categorias dos demais usuários.

Inicialmente não haverá nenhuma alteração, uma vez que todos terão acesso as rotinas do DELAB, caso tenham interesse em fazer os bloqueios ou reclassificação de acessos, isso poderá ser efetuado através da rotina do menu: Utilitários – Dados da empresa, acessando o último ícone da barra lateral de botões, conforme destaque nessa imagem:

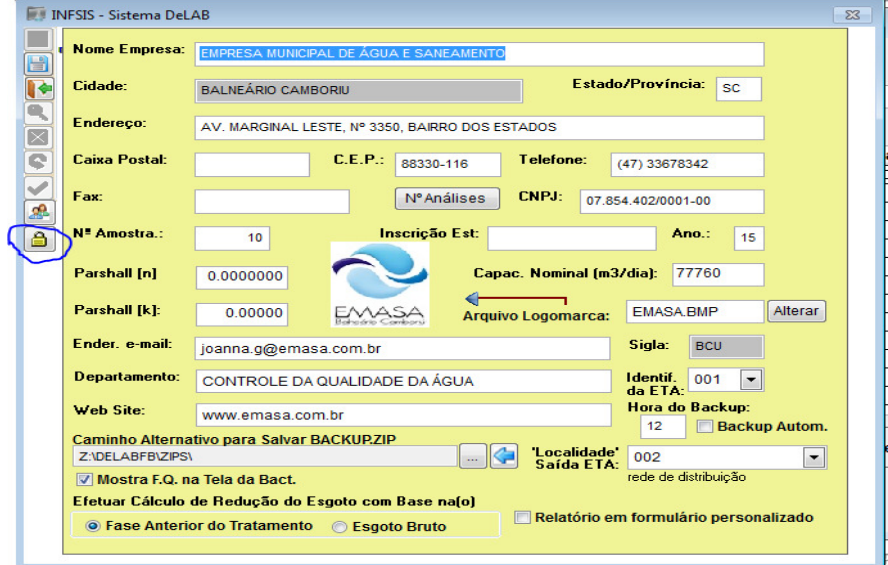

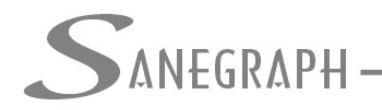

## ONSULTORIA EM SISTEMAS

DE INFORMÁTICA E SANEAMENTO

Lembrando que somente usuário da categoria SP, é que poderá acessar essa parte da rotina.

Ao clicar no botão, acima citado, será aberta a seguinte tela:

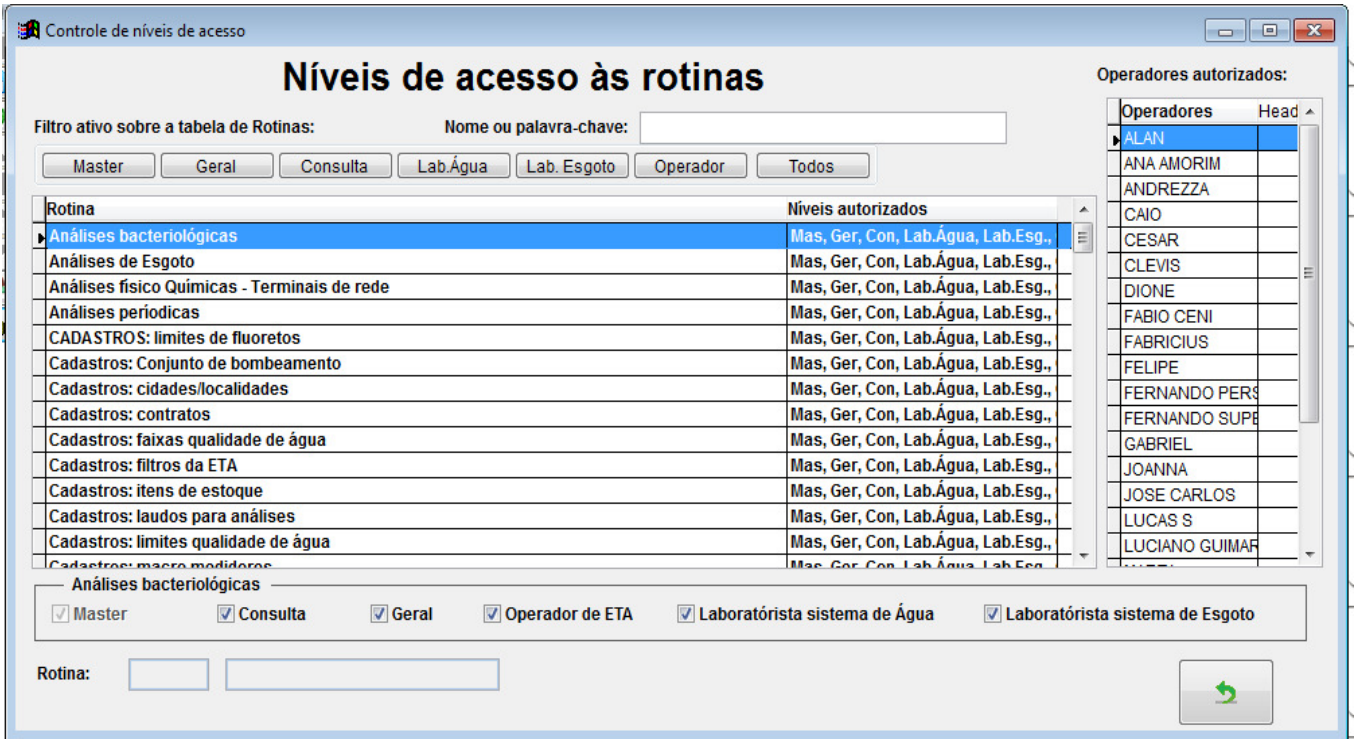

Na grade central, temos na coluna da esquerda(rotina) todas as opções disponíveis no menu do DELAB e na coluna da direita(Níveis autorizados) uma abreviatura das categorias de usuários.

No lado direito da tela, tem uma lista de Operadores, que são autorizados a acessar cada uma das rotinas que forem selecionadas.

Para bloquear o acesso a alguma rotina, deve-se selecioná-la e em seguida desmarcar a categoria, por ex.: digamos que a rotina ANALISES DE ESGOTO, somente pode ser acessada pela categoria de usuário: Laboratorista sistema de esgoto, para fazer a liberação, a tela acima deve ficar dessa forma(lembrando que deve fazer o login no delab com usuário SP(Master)):

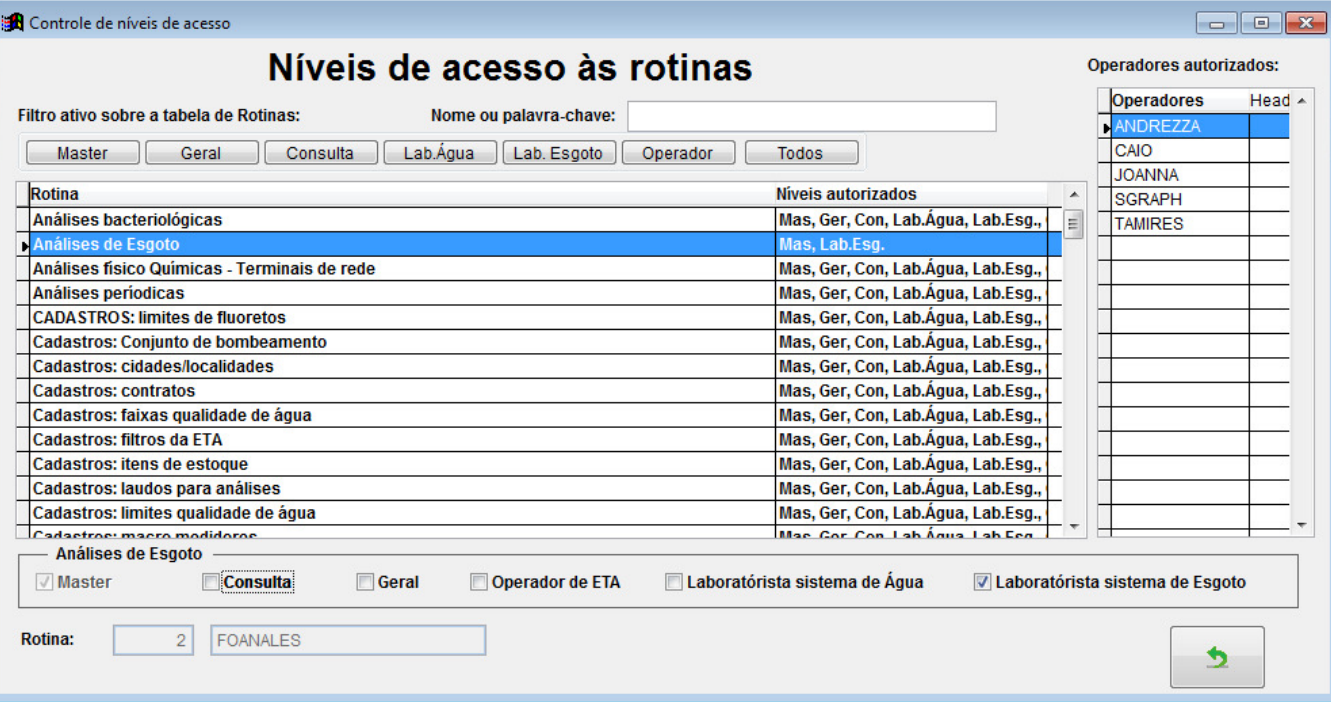

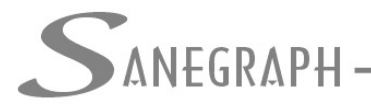

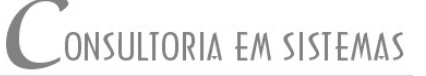

## DE INFORMATICA E SANEAMENTO

Dessa forma, somente os usuários que tiverem a categoria LE(laboratorista sistema de esgoto), além dos Masters, é que terão acesso a rotina de Analises de esgoto.

Com isso se tem um maior controle com limitações de acesso a determinadas área do sistema, no entanto, volto a citar que inicialmente esse processo não deve mudar em nada a situação atual, exceto em algum caso muito especifico, o que deverá ser reportado ao nosso suporte, para averiguações do motivo do bloqueio.

Lembramos também, que atualmente o DELAB, possui bloqueios para usuários que não são classificados como laboratoristas, esse controle permanecem inalterados, assim, caso alguma rotina aparece com o menu desabilitado, isso se deve a esse fato.

Vela salientar também, que alguns cadastros, embora estejam liberados para acesso dos usuários, os mesmos estão limitados ao SP(máster), efetuar alterações e/ou inclusão de novos registros, tendo em vista que são cadastros que interferem nos processos de sistema, por isso demandam de um maior controle no seu registro.

Caso reste alguma dúvida mantenham contato com nosso suporte.